## **Preprocessing Without Include Guard**

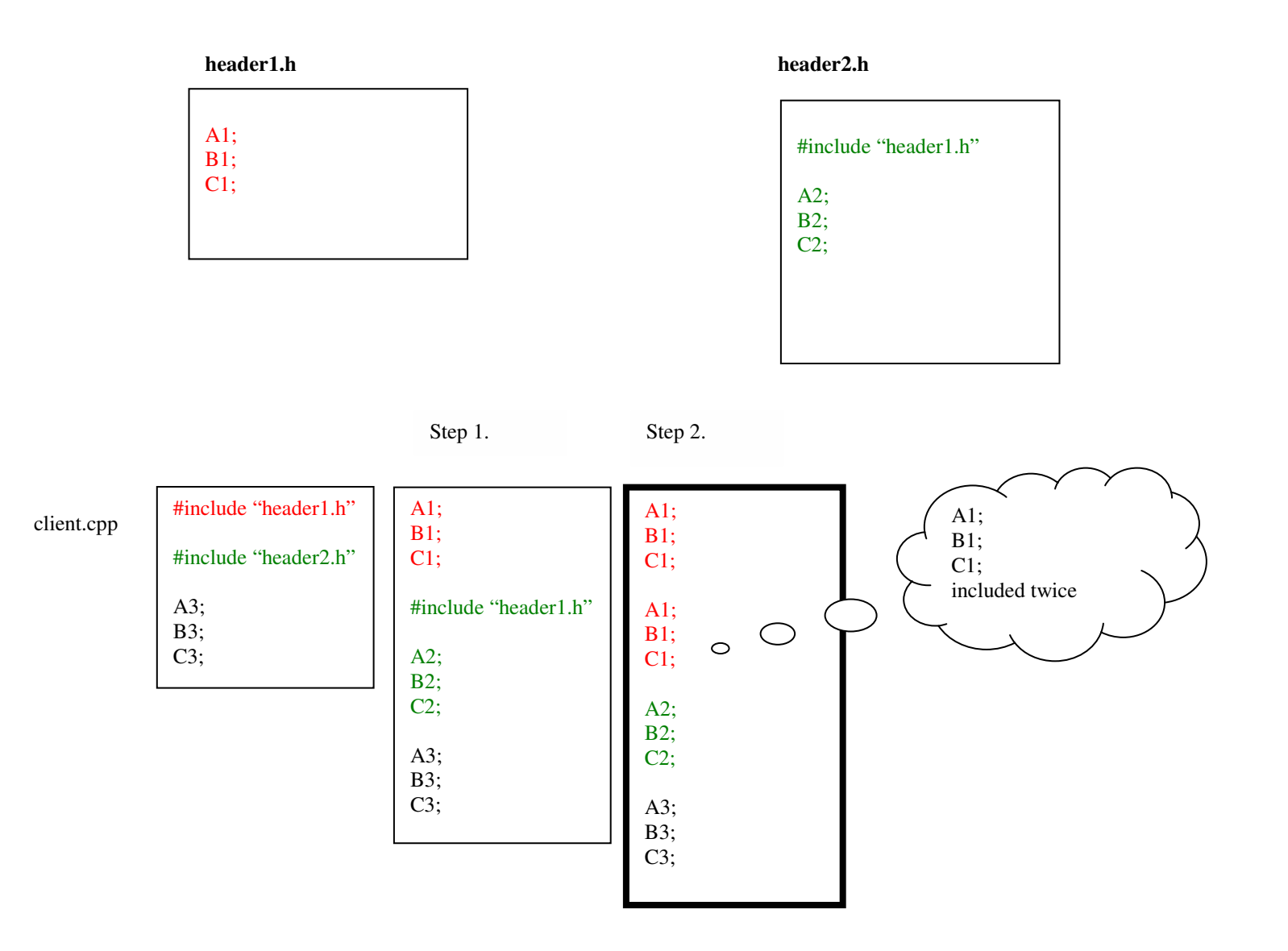